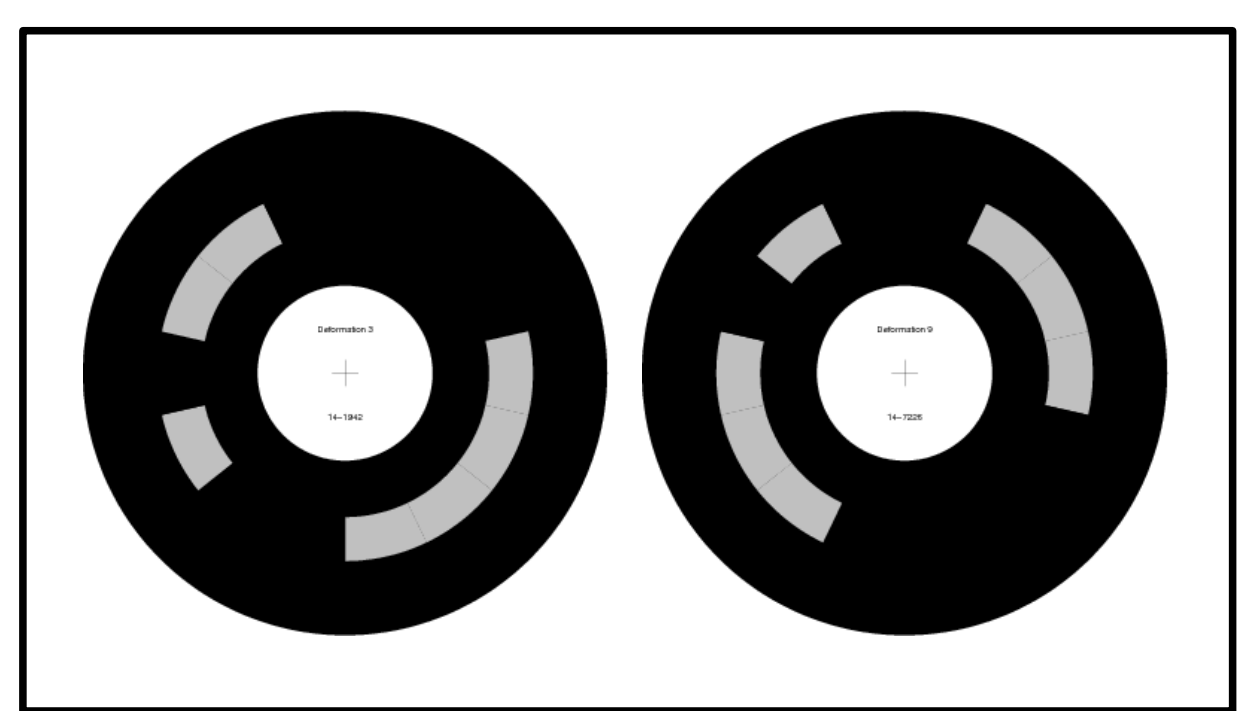

**Two blobs with IDs. SwisTrack detects their position, orientation and ID.**

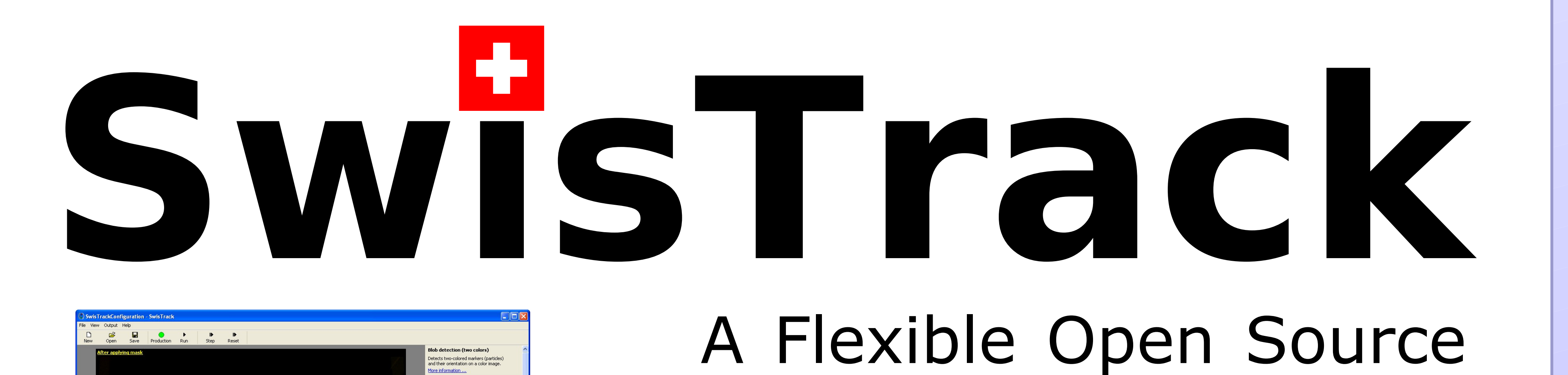

# Tracking Software for Multi-Agent Systems

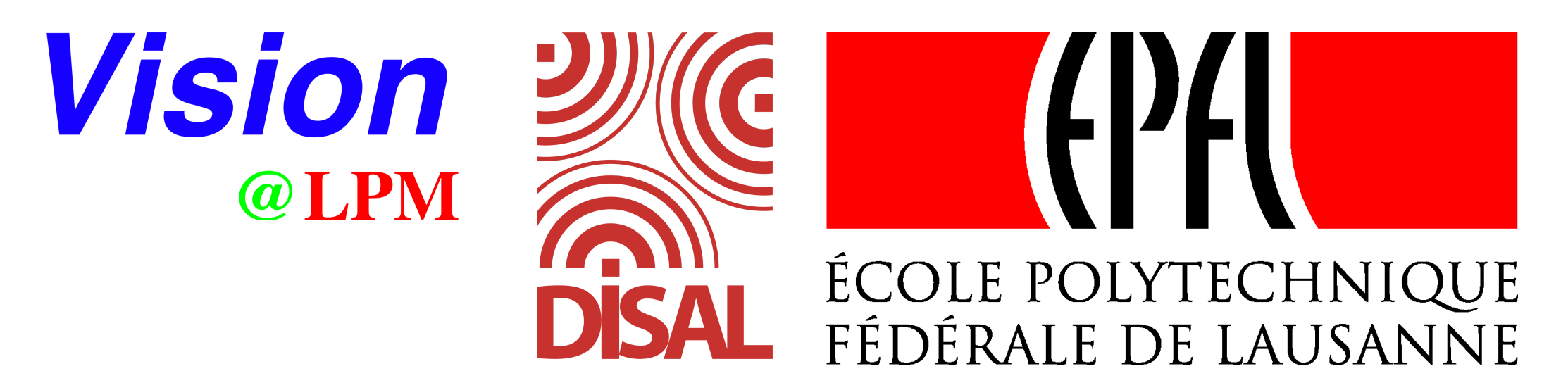

Application Example 1: **Real-time Robot Tracking** Self-localization (indoor GPS) Ground truth measurements Off-line trajectory analysis Failure / success detection

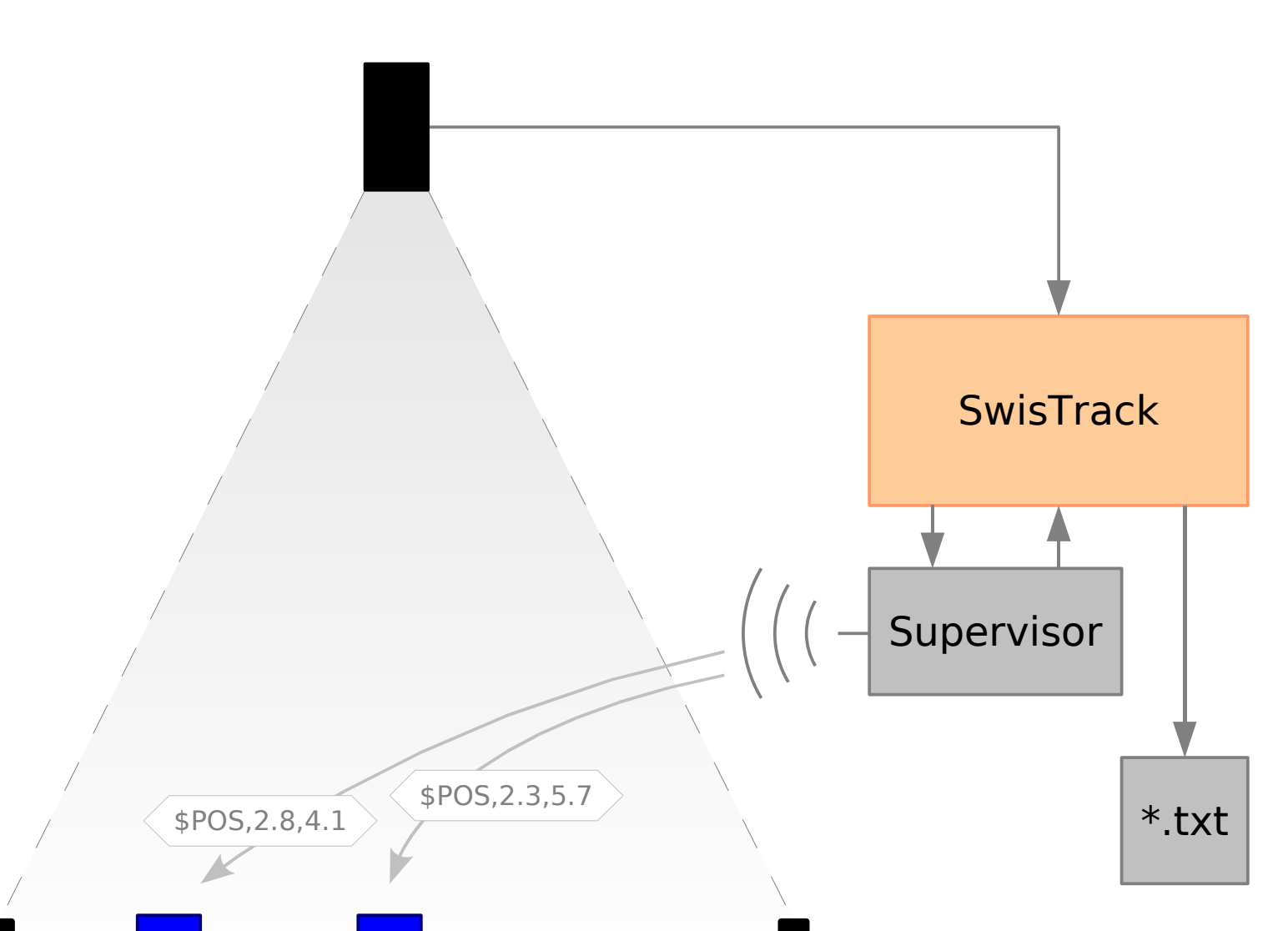

Application Example 4: **Experiment Monitoring**

Monitor failure condition Monitor position of a token Replace a specialized sensor

### Application Example 2: **Tracking Animals on Videos**

Trajectory analysis of animals Social behavior of animals

#### Application Example 3: **Multi-Camera Tracking**

#### Larger arenas

Camera not necessarily overhead

- **Implement your own algorithm as a** new component
- Reuse the framework and other components for your task
- Simple, documented interface
- Create configuration panes (XML)
- Visualize intermediate steps of your algorithm
- Optimize your code by measuring execution times
- Document your component, and provide to the community

T. Lochmatter, P. Roduit, C. Cianci, N. Correll, J. Jacot, A. Martinoli

### Main Features

- General-purpose tracking tool
- Component-based design
- Configuration panes for on-line configuration
- Visualization of intermediate steps
- Simple interface (TCP, NMEA, XML)
- Support for USB, Firewire and GigE cameras; various video formats
- Cross-platform (Windows, Linux)

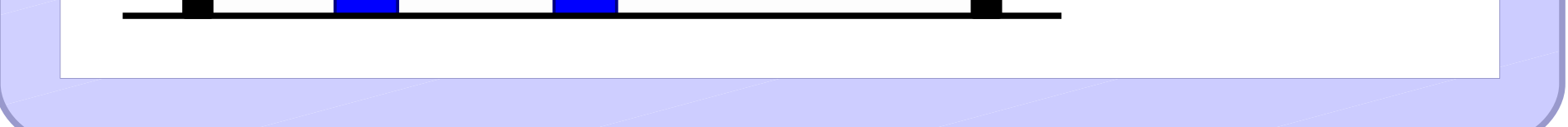

- Easy-to-use user interface
- Extensive documentation

## SwisTrack is Extendable

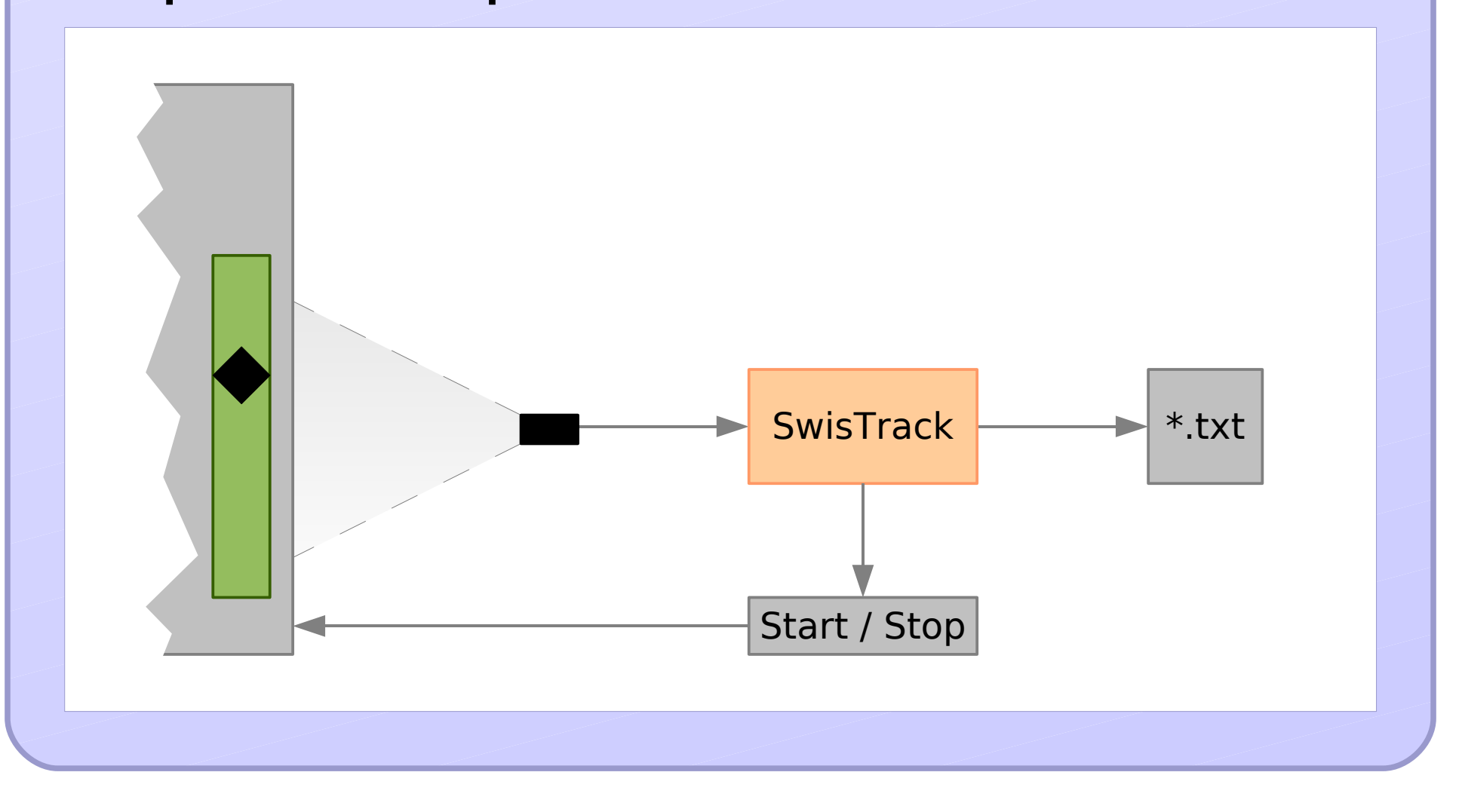

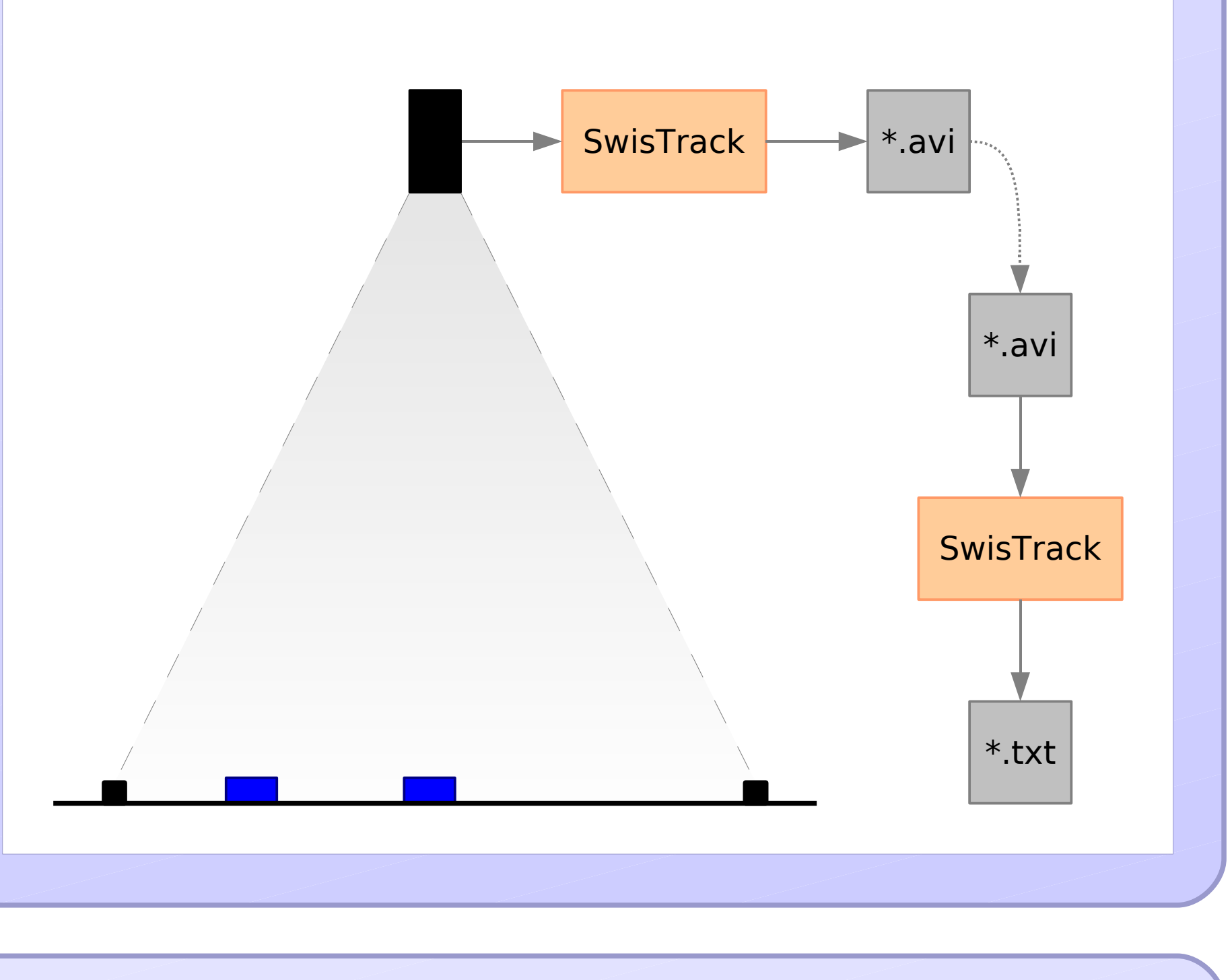

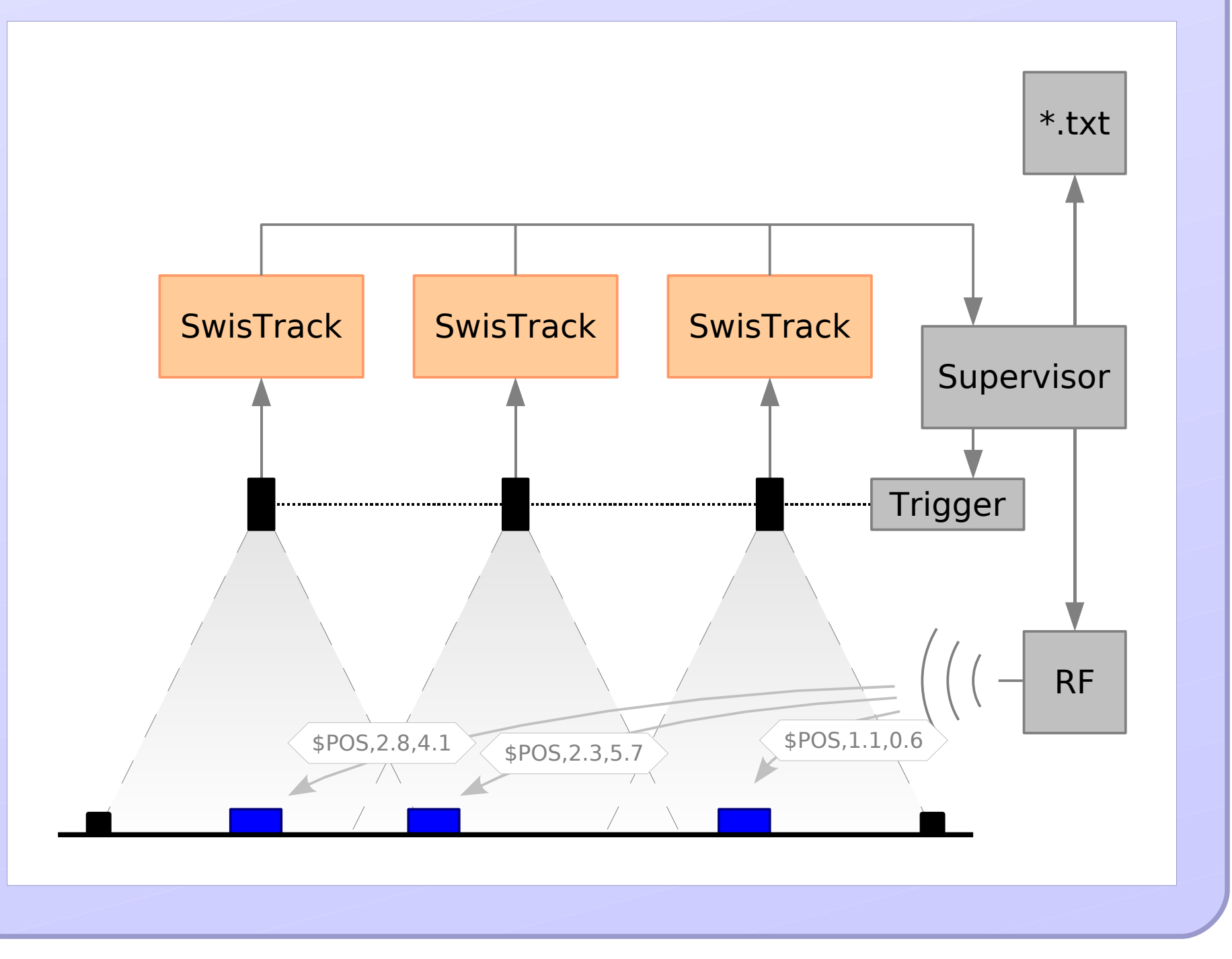

### References

**http://en.wikibooks.org/wiki/SwisTrack** Documentation, tutorials and examples

- [1] SwisTrack: A Tracking Tool for Multi-Unit Robotic and Biological Systems. N. Correll, G. Sempo and Y. Lopez de Meneses, J. Halloy, J.-L. Deneubourg, A. Martinoli, Proceedings of IROS 2006, p. 2185-2191, 2006.
- [2] SwisTrack: A Flexible Open Source Tracking Software for Multi-Agent Systems. T. Lochmatter, P. Roduit, C. Cianci. N. Correll, J. Jacot, A. Martinoli, Proceedings of IROS 2008, to appear.

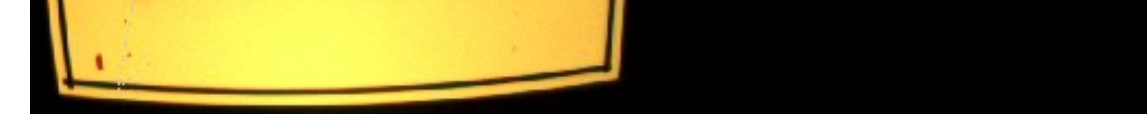

**Tracking of e-puck robots on a table.**

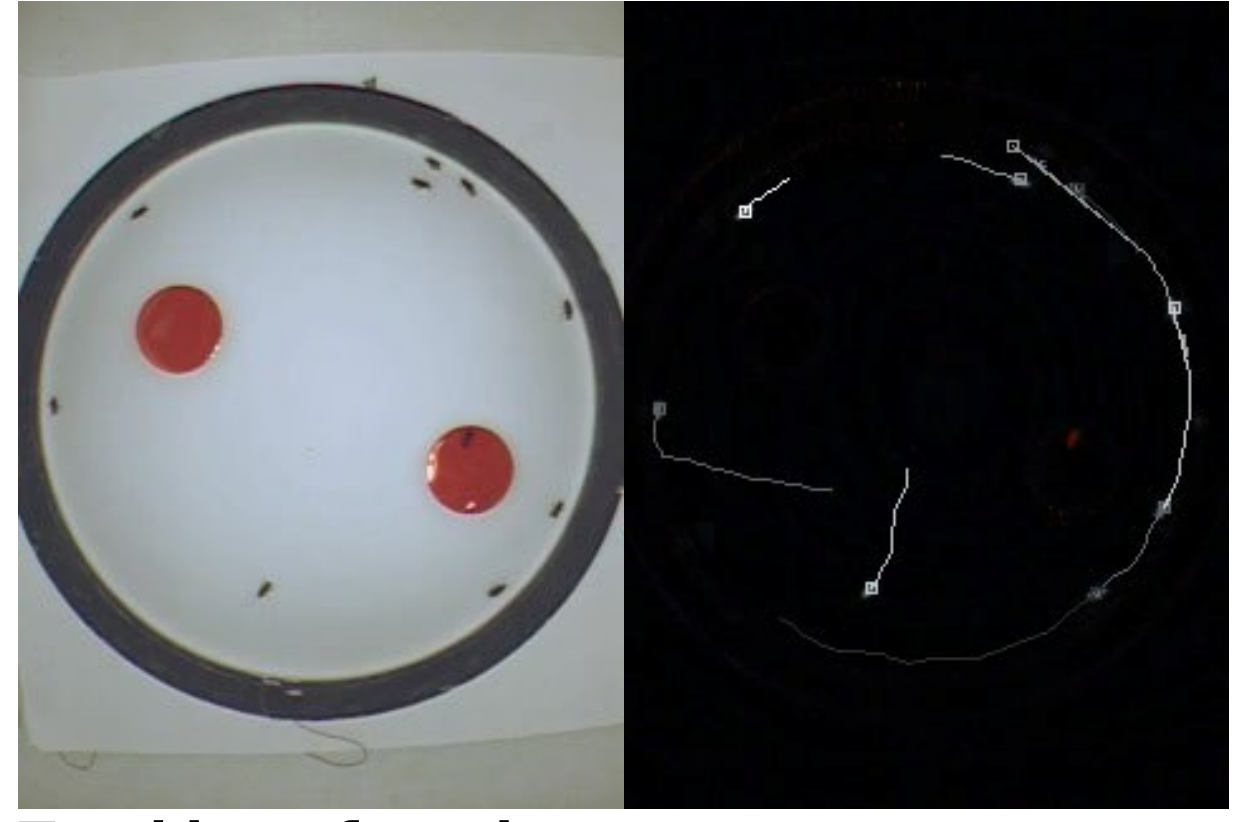

**Tracking of moths.**

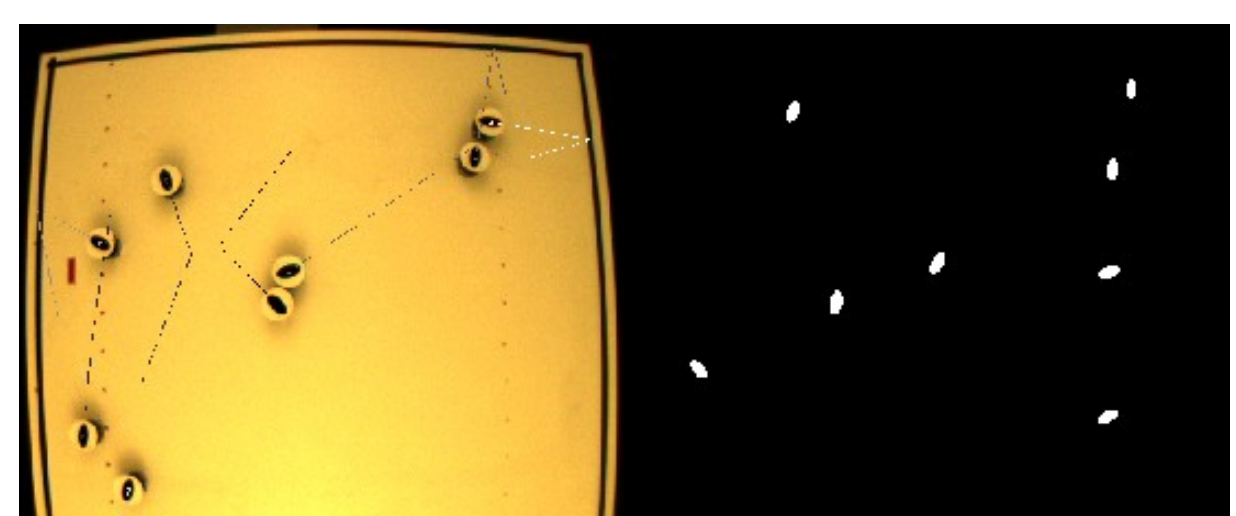

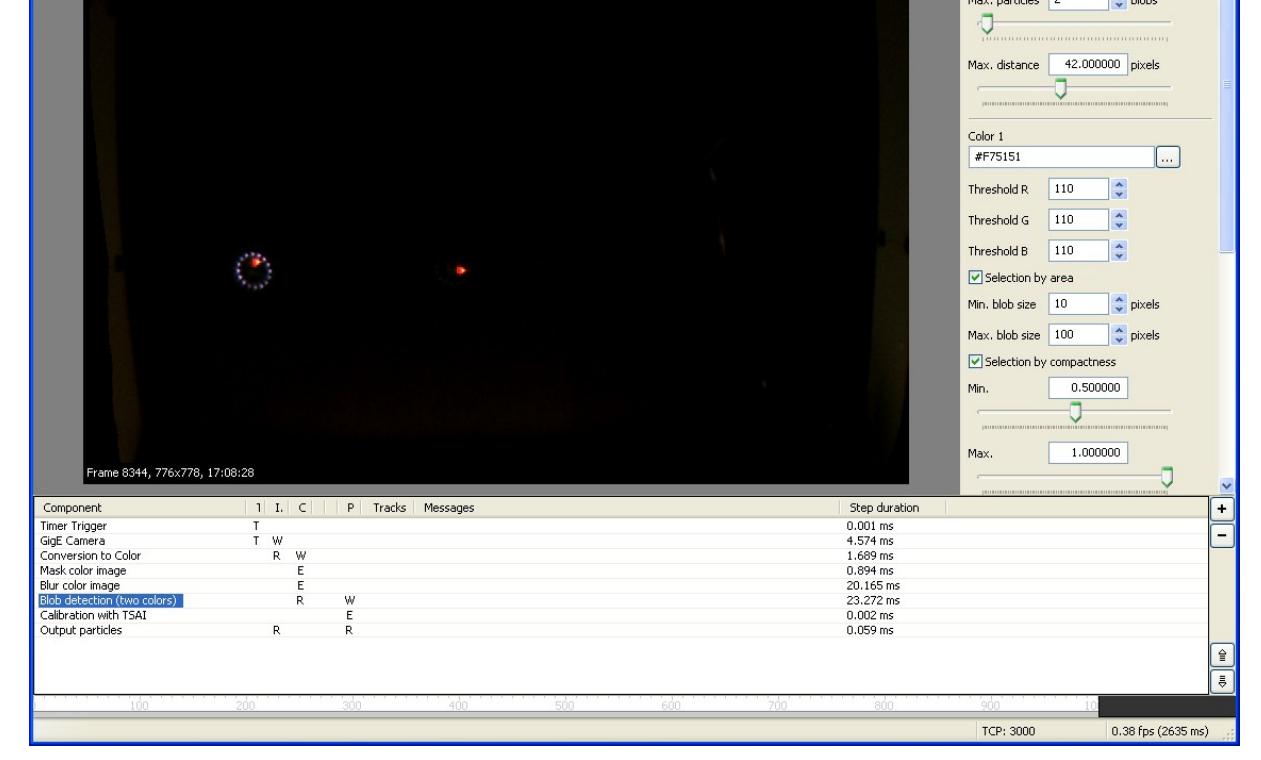

**Main window of SwisTrack.**